# C++: A Programmer's Perspective

with foreword from max slater

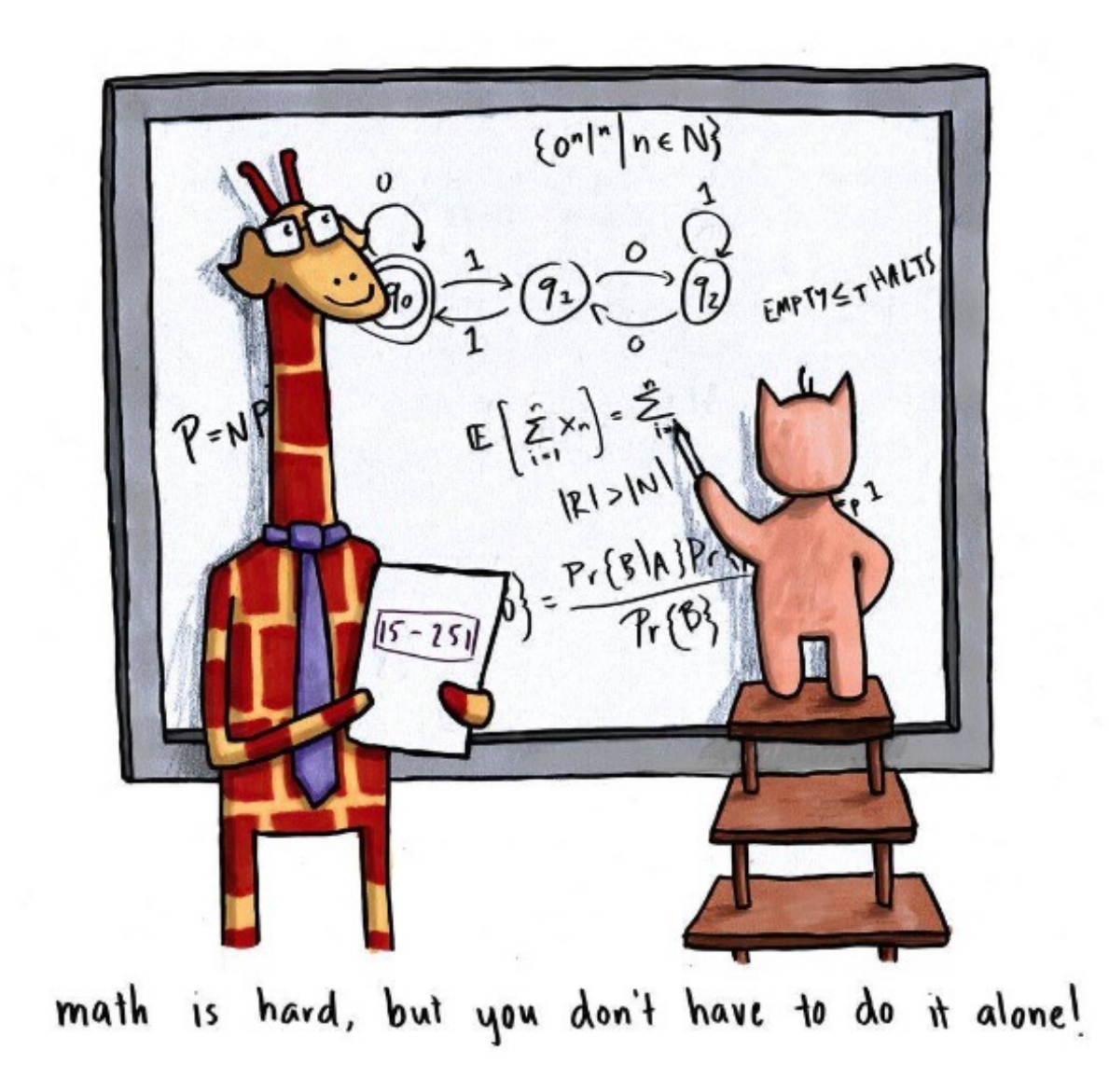

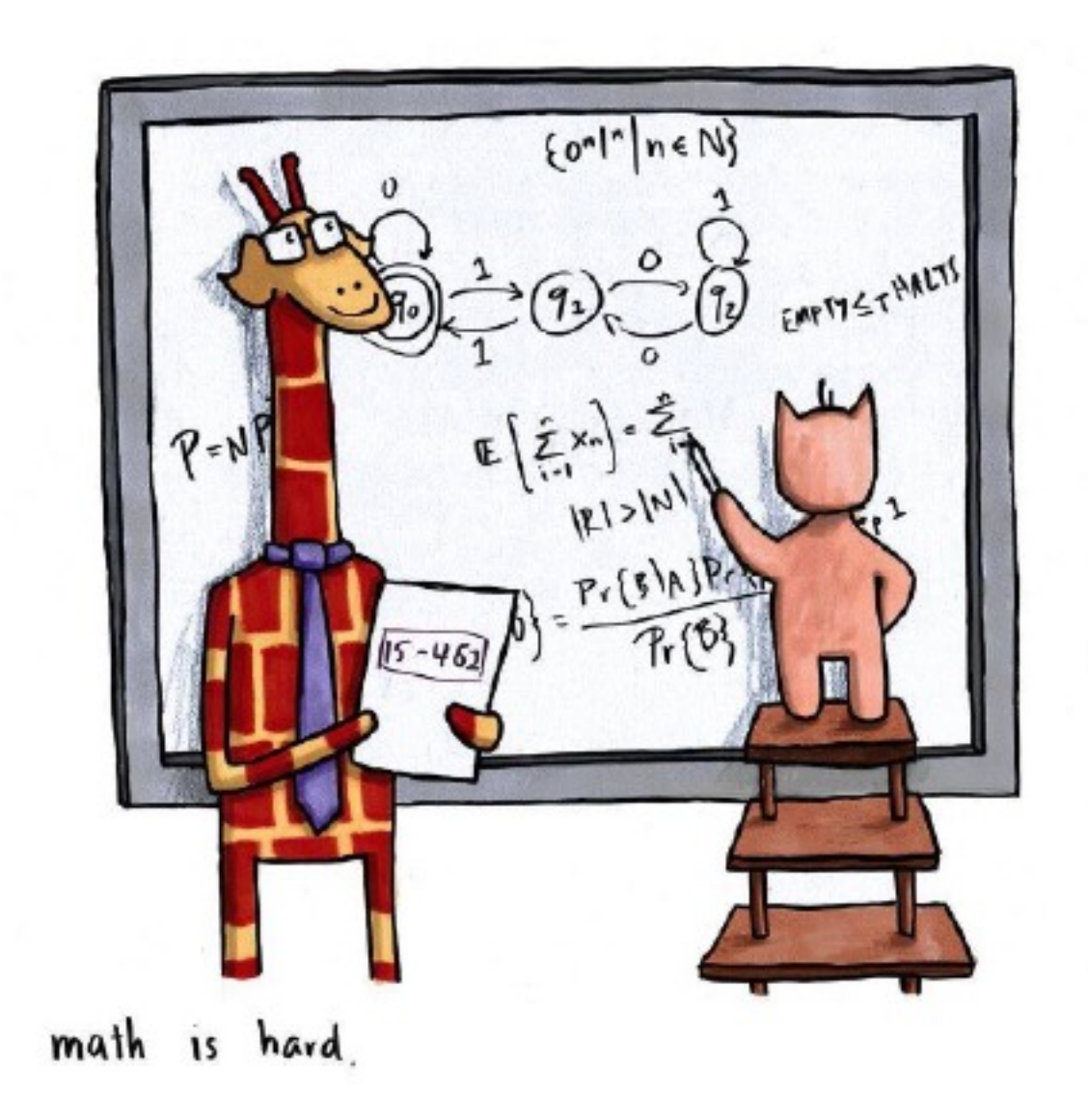

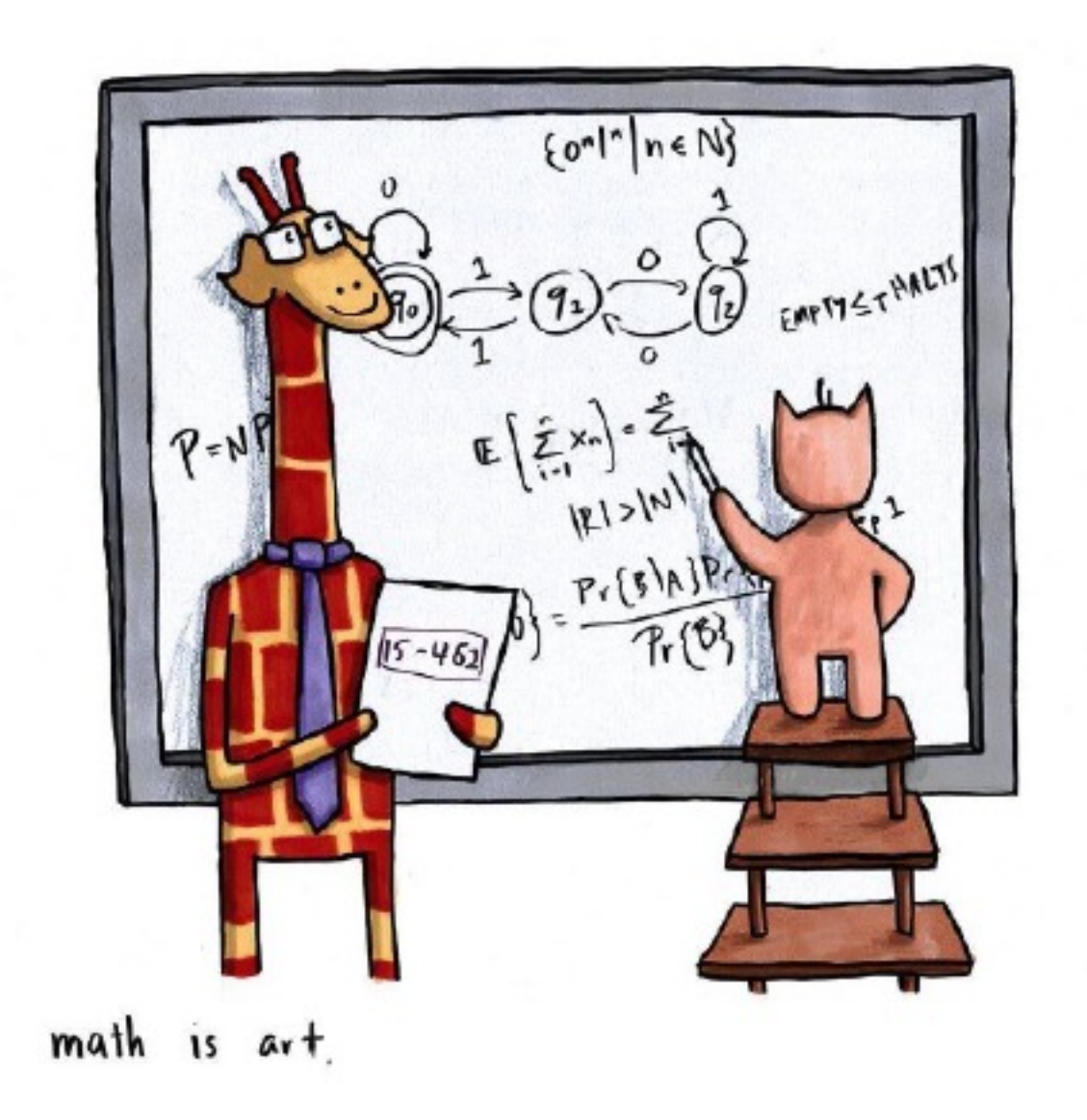

- Introduction To C++
- C++ Concepts
- Closing Message
- C++ was developed by Bell Labs in 1979 as an extension of the C language
	- Goal was to add object-oriented programming into the C language
	- Still wanted to maintain low-level functionality of C
- Called "C with Classes"
	- Changed to C++ in 1983
- Every few years a new C++ standard comes out
	- $•$  C++11
	- $C++14$
	- C++17

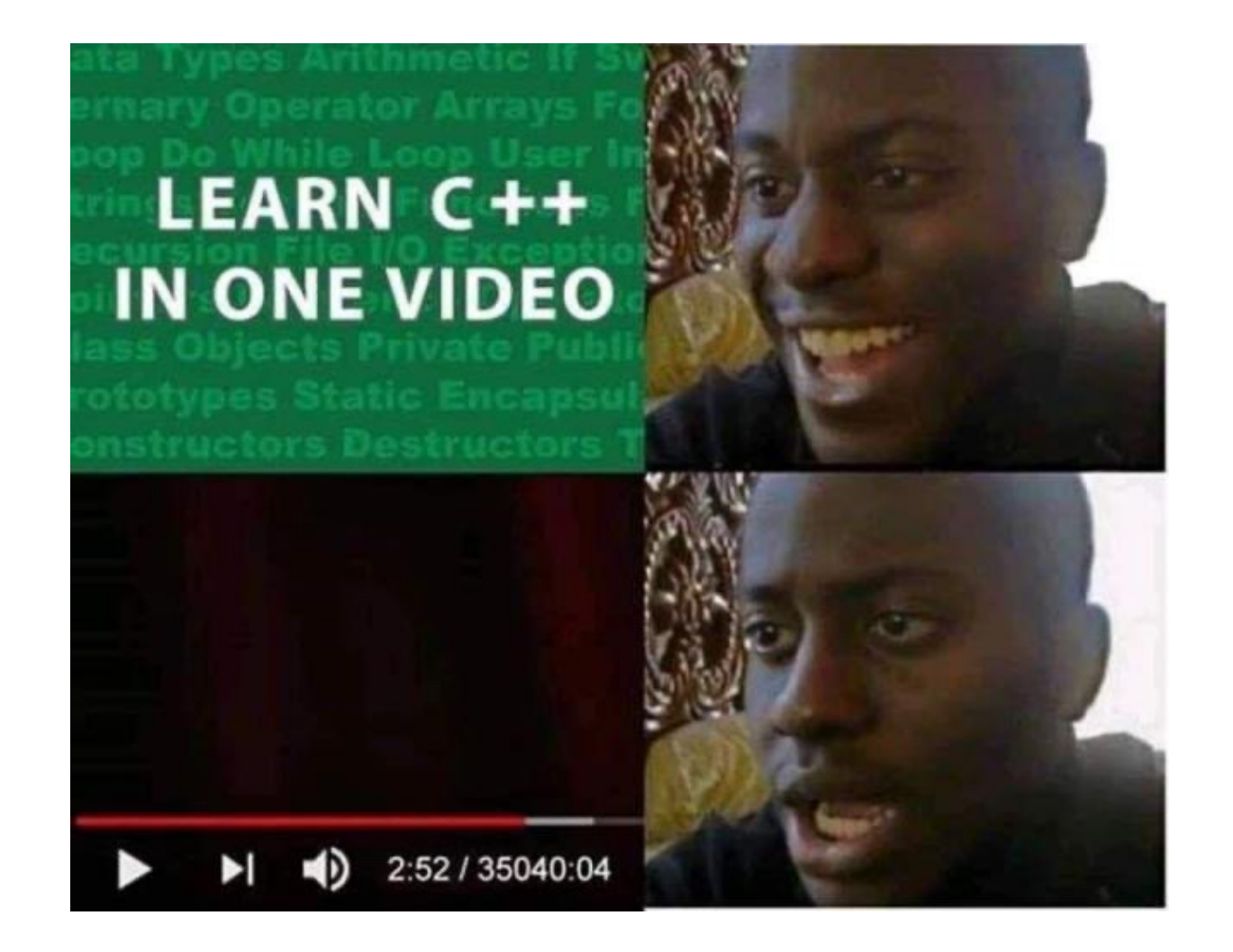

# Why C++ For Graphics

- *"I want a fast language, not a safe language"* -- max slater, probably
- Computer graphics requires quick access of large data
	- Pixel buffers
	- Geometry buffers
	- Textures
	- Offscreen buffers
		- C++ is very efficient at handling large data
- Many graphics APIs already exist in, or work closely with C++
	- OpenGL
	- Vulkan
	- Direct3D

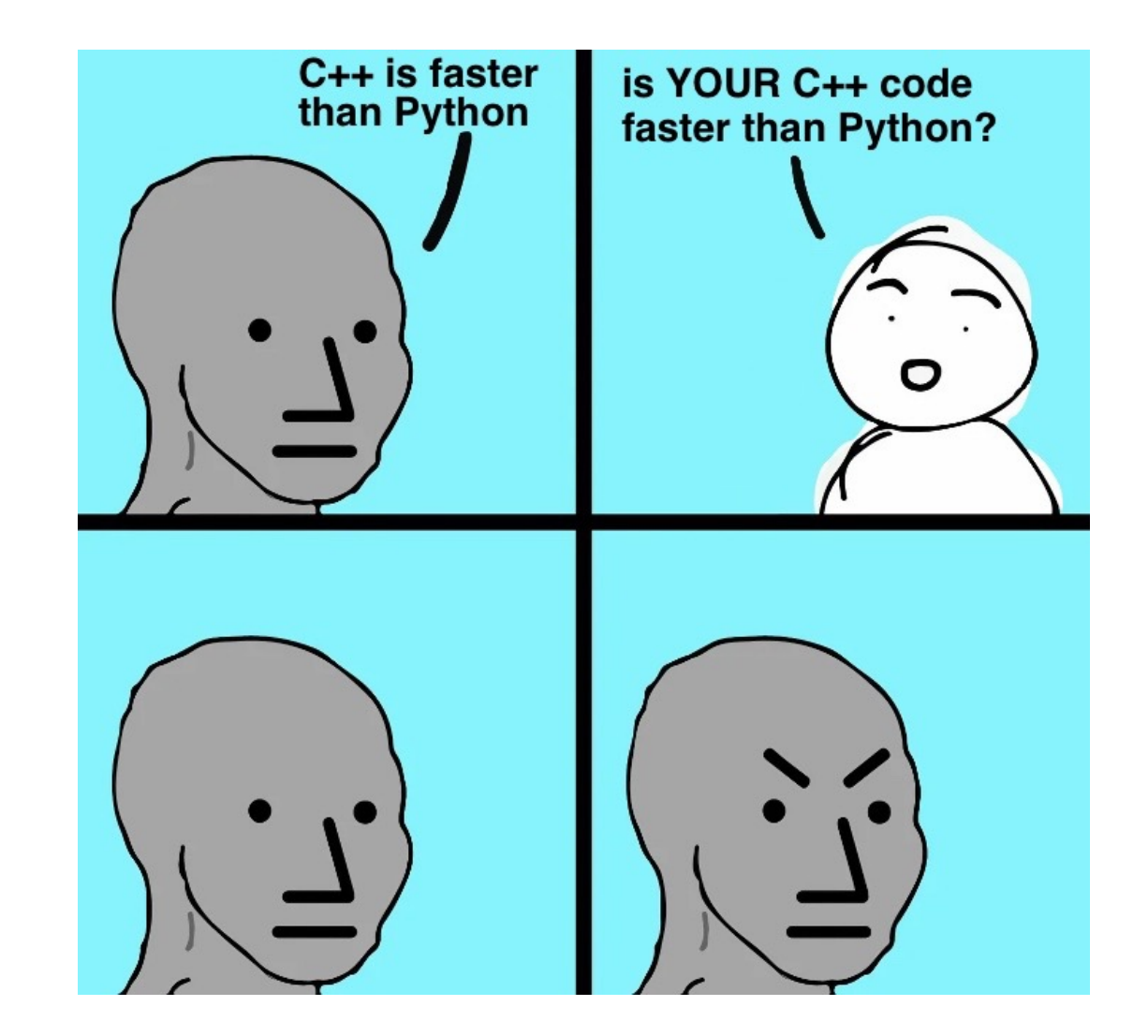

# Why C++ For Graphics

- *"C makes it easy to shoot yourself in the foot; C++ makes it harder, but when you do it blows your whole leg off"* -- Bjarne Stroustrup (1986) creator of C++
- You are responsible for dealing with your own memory
	- Some safety features in C++, but since we're working with large amounts of memory, easy run out of application memory
- With a lot of memory, easy to end up in the wrong place/index

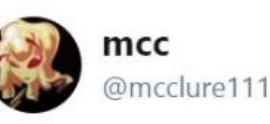

Follow

 $\checkmark$ 

In C++ we don't say "Missing asterisk" we say "error C2664: 'void std::vector<block,std::allocator<\_Ty>>::push\_ back(const block &)': cannot convert argument 1 from 'std::\_Vector\_iterator<std::\_Vector\_val<std::\_Si mple\_types<block>>>' to 'block &&'" and i think that's beautiful

4:30 PM - 1 Jun 2018

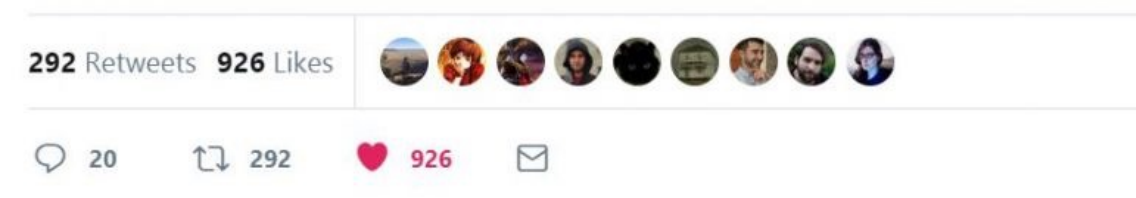

# Why C++ For Graphics

- For many, this will be your first time using C++
	- This course is designed to teach you BOTH graphics and C++
- C++ is ubiquitous in graphics academics, research, and industry
	- Having a working knowledge of C++ is essential if continuing graphics
- Another language you can add to your **resume :)** Notation (1999) Pixar (2008) Pixar

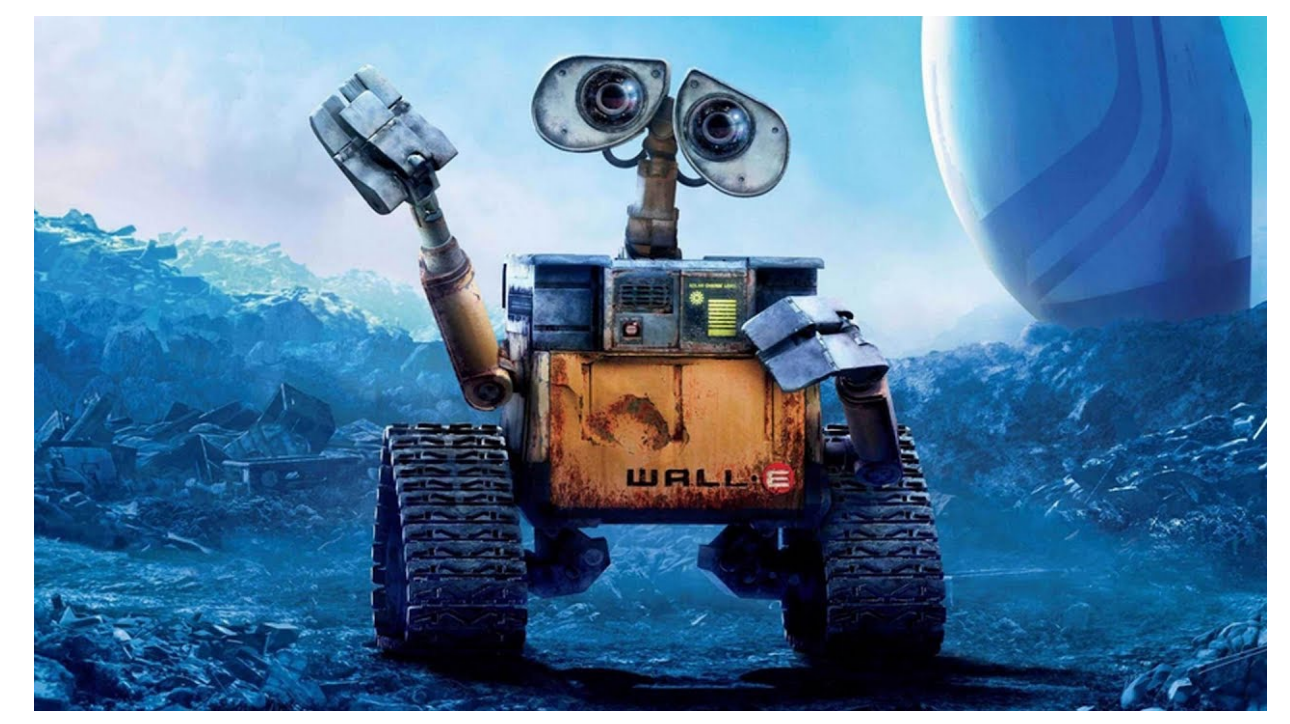

• Introduction To C++

- C++ Concepts
- Closing Message

- Classes in C++ are defined with a class name and function/variable definitions
- public: values are accessible outside the class
- private: values are not accessible outside classes and can only be accessed inside class functions
- protected: values are private except to other classes that are derived from the class

```
class A {
public:
     int x;
private:
     int y;
protected:
     int z:
};
class B: public A {
     void test1() {
         // works: B has access to public and protected
          return x + z;
\qquad \qquad \} void test2() {
         // fails: B doesn't have access to private
          return y;
\qquad \qquad \}}
```
- test1() can execute because public and protected value s of the base class A are visible to the derived class B
- test2() fails because a derived class does not have access to private values of a base class.
	- To fix this, we can declare B as a friend class of A
- Classes trust friends with their private values!

```
class A {
public:
     int x;
private:
     int y;
     // specify B is a friend class of A
     friend class B
protected:
     int z:
};
class B: public A {
     void test1() {
          // works: B has access to public and protected
          return x + z;
\qquad \qquad \} void test2() {
          // works: B is a friend class and 
          // can access private A values
          return y; 
\qquad \qquad \}}
```

```
class Vertex {
public:
```

```
HalfedgeRef& halfedge() {return halfedge; }
HalfedgeCRef halfedge() const {return halfedge; }
```

```
bool on boundary() const;
 unsigned int degree() const;
 Vec3 normal() const;
 Vec3 center() const;
Vec3 neighborhood center() const;
unsigned int id() const {return id; }
```
Vec3 pos;

```
private:
    Vertex (unsigned int id) : id(id) {}
    Vec3 new pos;
    bool is new = false;
    unsigned int id = 0;
    HalfedgeRef halfedge;
    friend class Halfedge Mesh;
};
```
• In Scotty3D, our classes obey these access patterns.

- Here we have the Vertex class.
- The Vertex constructor is a private field
	- In Scotty3D, we do not want just anyone creating Vertex objects
	- We declare the constructor as private and give only certain classes access to create Vertex objects using the friend class specifier

```
class Vertex {
public:
```

```
HalfedgeRef& halfedge() {return halfedge; }
HalfedgeCRef halfedge() const {return halfedge; }
```

```
bool on boundary() const;
 unsigned int degree() const;
 Vec3 normal() const;
 Vec3 center() const;
Vec3 neighborhood center() const;
unsigned int id() const {return id; }
```
Vec3 pos;

```
private:
    Vertex (unsigned int id) : id(id) {}
    Vec3 new pos;
    bool is new = false;
    unsigned int id = 0;
    HalfedgeRef halfedge;
    friend class Halfedge Mesh;
};
```
• Some features we can edit directly without using a class function, but other features are private and cannot be edited

• So how do we edit new pos?

```
Vertex *c = vertexList[i];
```

```
// works: public variable 
c->pos = Vec3(1.f, 0.f, 0.f);
```

```
// fails: private variable
c->new pos = Vec3(1.f,0.f,0.f);
```
};

}

• Classes can inherit attributes from other classes, gaining access to public and private values in those classes

The Halfedge Mesh class is built using Vertex, Edge, Face, and Halfedge components

> • We can declare Halfedge Mesh as a friend class in the Vertex class

```
class Vertex {
...
private:
 ...
     // we give Halfedge_Mesh access to private values
    friend class Halfedge Mesh;
class Halfedge_Mesh {
public:
     // access to public & private values in Vertex class
     class Vertex;
     class Edge;
     class Face;
     class Halfedge;
    std::optional<FaceRef> bevel vertex(VertexRef v);
    std::optional<FaceRef> bevel edge(EdgeRef e);
    std::optional<FaceRef> bevel face(FaceRef f);
```
}

Now in our Halfedge Mesh class, we can write functions that access these private values from the Vertex class

• We chose to make variables in classes private in order to ensure classes that we don't want modifying these variables will never have access to it

auto halfedge Mesh::bevel(VertexRef v) {

```
 // works: public variable
v\rightarrow pos = Vec3(1.f, 0.f, 0.f); // works: Halfedge_Mesh is friend
v->new pos = Vec3(1.f,0.f,0.f);
```

```
class Vertex {
...
private:
 ...
     // we give Halfedge_Mesh access to private values
    friend class Halfedge Mesh;
};
class Halfedge_Mesh {
public:
     // access to public & private values in Vertex class
     class Vertex;
     class Edge;
     class Face;
     class Halfedge;
    std::optional<FaceRef> bevel vertex(VertexRef v);
    std::optional<FaceRef> bevel edge(EdgeRef e);
    std::optional<FaceRef> bevel face(FaceRef f);
```

```
class Cache {
public:
     Cache(int N) {
        data = calloc(N, sizeof(datatype));freq = calloc(N, sizeof(int));size = N; }
     datatype get(int idx) {
         freq[idx]++;
         return data[idx];
 }
private:
     datatype *data;
     int *freq;
     int size;
}
```
- Templates help define a generic datatype that you can use to write versatile code without explicitly defining the interface for each type
	- Your compiler writes the template code only if it is called, otherwise the compiler avoids it
	- Templating can be thought of as getting the compiler to write your code
- Say we'd like to create a new set of classes that will track query usage per element to help for analytics. We can call this class our cache

```
class CacheInt {
public:
     CacheInt(int N) {
        data = calloc(N, sizeof(int));freq = calloc(N, sizeof(int));size = N; }
     int get(int idx) {
         freq[idx]++;
         return data[idx];
 }
private:
     int *data;
     int *freq;
     int size;
}
```
• Here is our class for ints

```
class CacheFloat {
public:
     CacheFloat (int N) {
        data = calloc(N, sizeof(float));freq = calloc(N, sizeof(float));size = N; }
     float get(int idx) {
         freq[idx]++;
         return data[idx];
 }
private:
     float *data;
     int *freq;
     int size;
}
```
• Here is our class for floats

```
class CacheDouble {
public:
     CacheDouble (int N) {
        data = calloc(N, sizeof(double));freq = calloc(N, sizeof(double));size = N; }
     double get(int idx) {
         freq[idx]++;
         return data[idx];
 }
private:
     double *data;
     int *freq;
     int size;
}
```
- Here is our class for doubles
	- This is getting to be a lot of code...

```
Template<typename T>
class Cache {
public:
     Cache(int N) {
        data = calloc(N, sizeof(T));freq = calloc(N, sizeof(int));size = N;
 }
     T get(int idx) {
         freq[idx]++;
         return data[idx];
 }
private:
     T *data;
     int *freq;
     int size;
}
```
- We can use Template<typename T> to create a generic datatype and bind it on compile time
- Then we can create instances of  $int$ , float and double caches easily

// creates int class Cache $\langle$ int> a = Cache $\langle$ int> $(10)$ ; // creates float class  $Cache \le float > b = Cache \le float > (10);$ // creates double class  $Cache \leq double \geq c = Cache \leq double \leq (10);$ 

```
Template<typename T>
class Cache {
```
public:

```
 Cache(int N) {
       data = calloc(N, sizeof(T));freq = calloc(N, sizeof(int));size = N;
 }
    T get(int idx) {
       freq[idx] ++;
        return data[idx];
 }
```

```
private:
```

```
 T *data;
 int *freq;
 int size;
```
- The best way to think about this is that every time we create a new template datatype for the Cache class, it makes a copy of the string defining the class and swaps out every instance of the  $type$  name T before inserting it into the file and compiling it
	- If we never make a call to Cache with  $type$  T, then the template is ignored and we never compile it (yet another optimization on the compiler's part!)

```
// creates int class
Cache\langleint> a = Cache\langleint>(10);
// creates float class
Cache \leq float > b = Cache \leq float > (10);// double class never created!
```
• We use templates a lot in Scotty3D, and you'll even work to implement some template classes in the Animation unit. For example:

```
Template<typename T>
class Spline {
public:
     T at(float time) const;
    void set(float time, T value) { control points[time] = value; }
    void erase(float time) { control points.erase(time); }
    bool has(float t) const { return control points.count(t); }
    bool any() const { return ! control points.empty(); }
    void clear() { control points.clear(); }
private:
```

```
 // records keyframe values at specific times
std:: map&ltfloat, T&gt control points;
```
};

Spline<int> S; S.add(0.f, 0); S.add(1.f, 61848); // prints 15462 printf("%d\n",  $S.at(0.25)$ )

• The program will then the below string of code, replacing typename  $T$  with Spline, making a strong-typed class interface for the type

```
Template<typename T>
class Spline {
public:
```

```
 T at(float time) const;
```

```
void set(float time, T value) { control points[time] = value; }
void erase(float time) { control points.erase(time); }
bool has(float t) const { return control points.count(t); }
bool any() const { return ! control points.empty(); }
void clear() { control points.clear(); }
```
#### private:

```
 // records keyframe values at specific times
std:: map&ltfloat, T&gt control points;
```

```
};
```
• Many other library classes and data structures also use templates to exploit generic types. C++ classes like the ones below use templates to avoid redundant coding:

```
std:: map<T1, T2> A; \frac{1}{2} // list of key-value pairs
std::unordered map<T1, T2> B; // unordered list of key-value pairs
std::set<T> C; \frac{1}{2} // list without duplicates
std::unordered set<T> D; \frac{1}{2} unordered list without duplicates
std::list<T> E; // dumb list
std::vector<T> F; // fancy list
std::deque<T> G; \frac{1}{2} // list with multi-side insertion/deletion
std::pair<T1, T2> H; \frac{1}{2} // two-element list
```
#### **Iterators**

• Iterators allow you it iterate through ordered and unordered structs (like sets and unordered  $maps)$  using the  $::\text{iterator}$ attribute

• We can see that mesh, vertices holds a list of Vertex objects. vertices.begin() returns the first iterator in our list, and we increment that until we reach the last iterator vertices.end() (noninclusive)

• We typedef

list<Vertex>::iterator as VertexIter for easy notation

```
class HalfedgeMesh {
```

```
public:
```
list<Vertex> vertices;

typedef list<Vertex>::iterator VertexIter;

```
 ...
```
...

...

 VertexIter verticesBegin() { return vertices.begin(); } VertexIter verticesEnd() { return vertices.end(); }

```
};
```
#### **Iterators**

- Our normal approach in C would be to determine the number of vertices in the list and use a for loop with indexing to query for each vertex and update its properties
	- We can instead use iterators in our for-loop to simplify the code and speed up the process

```
class HalfedgeMesh {
public:
     list<Vertex> vertices;
 ...
     typedef list<Vertex>::iterator VertexIter;
     ...
     VertexIter verticesBegin() { return vertices.begin(); }
    VertexIter verticesEnd() { return vertices.end(); }
     ...
};
```

```
HalfedgeMesh& mesh;
// iterate over list<Vertex> elements
for(VertexIter v = mesh.verticesBegin(); v := mesh.verticesEnd(); v++) {
     v->position = v->newPosition;
}
```
#### **Iterators**

• An easy way to think about iterators are as pointers. We can iterate through our vector of ints and dereference the iterator we are on to get the value it points to. By incrementing our iterator, we are jumping sizeof (datatype) bytes in memory to get a pointer to the next value

```
vector<int> a = \{ 1, 5, 4, 6, 2 \};
printf("I love ");
for(vector<int>::iterator ptr = a.begin(); ptr != a.end(); ptr++) {
     printf("%d", *ptr);
}
```
#### Auto

• Sometimes (especially in graphics) datatypes in C++ can be very long. A good programmer will recognize when a dataype should be obvious and instead will alias the original datatype using the auto keyword. Consider the following example:

```
const std::vector<Mesh::Index>& Mesh::indices() const {
     return _idxs;
}
// long, annoying, hard to type
Mesh& mesh;
const std::vector<Mesh::Index>& idx = mesh.indices();
```
#### Auto

• Sometimes (especially in graphics) datatypes in C++ can be very long. A good programmer will recognize when a dataype should be obvious and instead will alias the original datatype using the auto keyword. Consider the following example:

```
const std::vector<Mesh::Index>& Mesh::indices() const {
     return _idxs;
}
// long, annoying, hard to type
Mesh& mesh;
const std::vector<Mesh::Index>& idx = mesh.indices();
```

```
// easy, breezy, beautiful
Mesh& mesh;
const auto& idx = mesh.index();
```
- const prevents us from modifying the state of an object or variable. We can define a variable as const such that we cannot update it, or we can define a function in a class as const such that we cannot modify any of the properties of that class
	- This helps optimize our code (telling the compiler that we don't need write access to the variable) and also helps create safer code by ensuring class variables won't be overwritten
- The following function starts by reading the halfedge of the Face class and iterates through each halfedge to get the degree of the face. During the process we only read from but do not write to any class values

unsigned int Halfedge Mesh::Face::degree() const {

```
unsigned int d = 0;
H\ddot{\rho} HalfedgeCRef h = halfedge;
 do {
    d++;
    h = h->next();
} while (h != halfedge);
```
return d;

unsigned int Halfedge Mesh::Face::degree() const {

- But wait! what's HalfedgeCRef??
- It's a const iterator! But wait! how are we able to update h if it's a const iterator?
	- Let's look at a quick example

```
unsigned int d = 0;
HalfedgeCRef h = halfedge;
```

```
 do {
    d++;
   h = h->next();} while (h != halfedge);
```
return d;

}

using HalfedgeCRef = list<Halfedge>::const iterator;

```
int valA = 15462;
int valB = 15418;
int a = \alpha valA; // normal int pointer
a = \alpha \text{valB}; // success! we can modify what a points too
*a = 15213; // success! we can modify the value at the address a points to
const int *b = \text{evalA}; // pointer to const int
b = \text{walk}; \frac{1}{2} // success! we can modify what b points too
*b = 15213; // fails: can't change value of const int
int const \starc = &valA; // const pointer to int
c = \texttt{walk}; // fails: can't change pointer
*c = 15213; \vert // success! we can modify the value at the address c points to
const int const *d = \alpha valA; // const pointer to a const int
d = \texttt{walk};*d = 15213; // fails: can't change value of const int
```
• We normally define an int pointer as  $\text{int}^*$  and can put the  $\text{const}$  symbol before the  $\text{int}$  datatype (const int \*ptr) or after it (int const \*ptr). Yet these lead to different behaviors as seen above

- Where we place the const keyword matters as to whether we can change the address of the pointer or the value at the location of the pointer.
- With HalfedgeCRef, since it is a const iterator, that means that it is an iterator to a const value in the list. Thus, we can change the address that h points to, and we never end up changing the actual values in the halfedge list
	- This prevents us from accidentally changing values in the halfedge lists, giving us read-only access to the data in order to compute the degree of the face via halfedge traversal

unsigned int Halfedge Mesh::Face::degree() const {

```
unsigned int d = 0;
H\ddot{\rho} HalfedgeCRef h = halfedge;
```

```
 do {
    d++;
    h = h->next();
} while (h != halfedge);
```
return d;

}

using HalfedgeCRef = list<Halfedge>::const iterator;

# Static

```
struct Mat4 {
     static const Mat4 I;
     static const Mat4 Zero;
    static Mat4 transpose(const Mat4& m);
    static Mat4 inverse(const Mat4& m);
    static Mat4 translate(Vec3 t);
    static Mat4 rotate(float t, Vec3 axis);
    static Mat4 euler(Vec3 angles);
    static Mat4 rotate to(Vec3 dir);
    static Mat4 rotate z to(Vec3 dir);
    static Mat4 scale(Vec3 s);
    static Mat4 axes(Vec3 x, Vec3 y, Vec3 z);
     ...
}
```
 $Vec3$   $t = Vec3(1.f, 2.f, 3.f);$ 

```
// calling a Mat4 static function 
// without using an instance to call it
Mat4 m = Mat4: : axes (t, t, t);
```
- The static keyword can be used in different contexts to mean different things. In general, we use static to help define that a resource is shared/accessible in a larger scope than it actually is
	- Inside of a class, we can define both functions and variables as static
- For static functions, we can call them without creating an instance of the class by reference the  $_{\text{Mat4}}$ : class-name before calling the class function.

#### Static

- static variables are shared among all copies of object instances. In this case, regardless of how many  $Mat4$  objects we create, they will always share the same  $I$  (identity) and  $\text{Zero}$  (zero matrix) values
- A program can also define the static variables and call functions without ever needing to create an instance. It does so by defining  $I$  and  $\text{Zero}$ as globally accessible parameters under the  $M$ <sub>at 4</sub> struct namespace
- Once we define a static value, we cannot redefine it, thus making it constant

```
const inline Mat4 Mat4::I = Mat4{Vec4{1.0f, 0.0f, 0.0f, 0.0f},
                 Vec4{0.0f, 1.0f, 0.0f, 0.0f},
                 Vec4{0.0f, 0.0f, 1.0f, 0.0f},
                 Vec4{0.0f, 0.0f, 0.0f, 1.0f}};
const inline Mat4 Mat4::Zero = Mat4{Vec4{0.0f, 0.0f, 0.0f, 0.0f},
                 Vec4{0.0f, 0.0f, 0.0f, 0.0f},
                 Vec4{0.0f, 0.0f, 0.0f, 0.0f},
                 Vec4{0.0f, 0.0f, 0.0f, 0.0f}};
```
#### Static

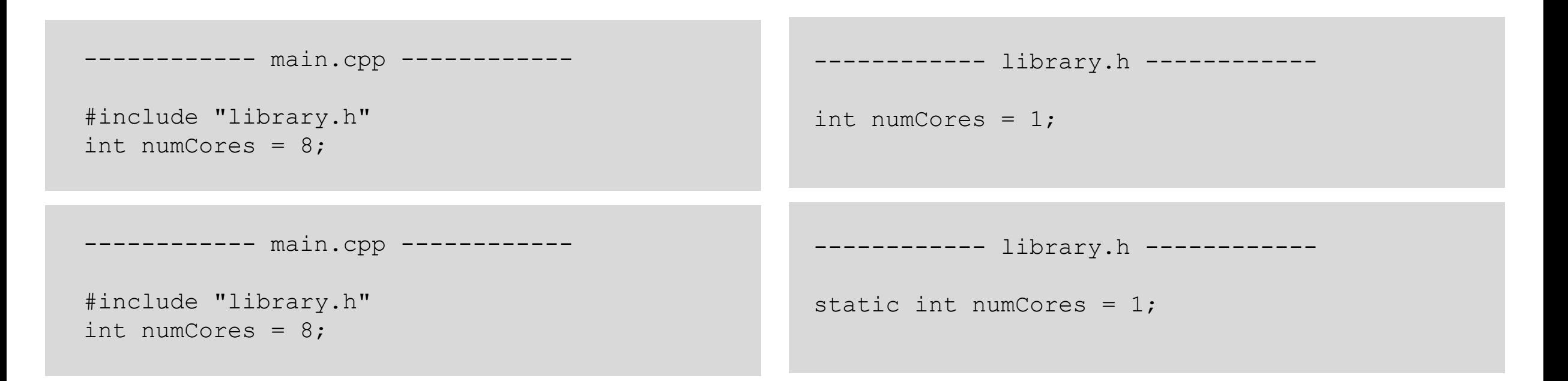

- Another instance of static variables (although not as commonly used) is declaring static global variables. The effect of this is to limit the scope of the variable to the current file only
- Your compiler will give you a warning when linking  $\exists$  ibrary. h that numCores has been redefined. To resolve this issue, we can use the static keyword to bind the variables to a file-only scope

#### Namespace

```
namespace PT {
     class Tri_Mesh {
     public:
        Tri Mesh() = default;
        Tri Mesh(const GL::Mesh& mesh);
         BBox bbox() const;
         Trace hit(const Ray& ray) const;
        ...
         void build(const GL::Mesh& mesh);
     private:
        std::vector&ltTri Mesh Vert&gt verts;
        BVH&ltTriangle&gt triangles;
```
Namespace help us encapsulate data and types into a group for easier referencing. It can also help us avoid conflicts if we have variables and functions of the same name.

In Scotty3D we use namespace to group together different pieces of the graphics pipeline. For example, one namespace you will be seeing a lot in A3 is PT (PathTracer).

};

#### Namespace

```
namespace PT {
     class Tri_Mesh {
     public:
        Tri Mesh() = default;
        Tri Mesh(const GL::Mesh& mesh);
         BBox bbox() const;
         Trace hit(const Ray& ray) const;
        ...
        void build(const GL::Mesh& mesh);
     private:
        std::vector&ltTri Mesh Vert&gt verts;
        BVH&ltTriangle&gt triangles;
     };
```
- Here, we've enclosed the  $\text{Tri}\text{Mesh}$ class in the namespace  $PT$
- If we'd like to reference an instance of this class, we can do so using the PT:: format

```
class Rig {
...
private:
      ...
    // Tri Mesh defined in PT namespace
    PT::Tri Mesh mesh bvh;
};
```
#### Namespace

```
namespace PT {
     class Tri_Mesh {
     public:
        Tri Mesh() = default;
        Tri Mesh(const GL::Mesh& mesh);
         BBox bbox() const;
         Trace hit(const Ray& ray) const;
        ...
        void build(const GL::Mesh& mesh);
     private:
        std::vector&ltTri Mesh Vert&gt verts;
        BVH&ltTriangle&gt triangles;
     };
```
- We can also un-enclose namespaces if the name is too long and/or we know we will be using objects from that namespace a lot in a given file
- This can be done with the  $using$ keyword

```
using namespace PT;
class Rig {
...
private:
 ...
     // access Tri_Mesh without PT
    Tri Mesh mesh bvh;
};
```
# Virtual

```
class A { 
     virtual void undo() {...};
     void redo() {...};
};
class B : public A { 
     void undo() {...};
     void redo() {...};
};
```

```
B b;
A *a = \&b;a\rightarrowundo() // which undo do I call?
a->redo() // which redo do I call?
```
- virtual functions allow the program to call a function from a derived class using a base-class pointer of a derived class object
	- Does that not make sense?
	- Good. It shouldn't have
- Say I have two classes  $\overline{A}$  and  $\overline{B}$ .  $\overline{B}$  is publicly derived from A, alongside sharing some similar function names

# Virtual

```
class A { 
     // virtual tells us to go to the derived class
     virtual void undo() {...}; 
     // program doesn't know of another existence 
     // runs this instance
     void redo() {...};
};
class B : public A { 
     // program runs this version
     void undo() {...};
     // program doesn't run this version 
     void redo() {...};
};
```

```
B b;
A * a = \delta b;
a->undo() // calls derived instance
a->redo() // calls base instance
```
- We know that  $a$ ->undo() calls the derived instance and a->redo() calls the base instance
- Defining virtual functions is a handy tool for runtime polymorphism where we want to override a base function definition in a derived class
	- We can also define virtual functions in base classes as templates for derived classes

# Virtual

```
class Action_Base {
     virtual void undo() = 0;
    virtual void redo() = 0;
     friend class Undo;
public:
    virtual \simAction Base() = default;
};
```

```
class MeshOp : public Action_Base {
     void undo() {
        Scene Object& obj = scene.get obj(id);
         obj.set_mesh(mesh);
\qquad \qquad \} void redo() {
        Scene Object& obj = scene.get obj(id);
        auto sel = obj.set mesh(mesh, eid);
         op(obj.get_mesh(), sel);
}
```
• In Scotty3D, we use  $\text{virtual}$  functions in the Action Base class to give us a template for our MeshOp class.

# **Datatypes**

- C++ comes with many handy datatypes used for storing and parsing data. Each datatype is implemented in a different fashion, and choosing the correct datatype depends on the task (what kinds of data access patterns you will have).
- The vector class is one of the most common classes in C++ meant to handle randomaccess iterators well.
	- vector elements are always held in order, meaning that insertions at the end of the list is  $\circ$  (1) but insertions in the middle of the list are  $O(n)$  since we need to shift elements over. The amortized insertion cost is  $O(1)$

continuous memory layout std::vector<T> v; // doubly-linked list std::list<T> v;

# Datatypes

• An application of the vector class includes:

// continuous memory layout std::vector<T> v; // doubly-linked list std::list<T> v;

```
#include <vector>
```

```
a.size(); // returns 50
a.push back(15462); \frac{1}{5462} // adds 15462 to back of list
a.pop back(); \frac{1}{2} // removes last element
Vector<int>::iterator p = a.begin() // get iterator to first element
while(p < a.end()) { \frac{1}{2} // get iterator to last element
p += randint (0, 5); }
```

```
Vector<int> a(50); \frac{1}{2} // create int vector of size 50
Vector<int> b(10, 15462); \frac{1}{2} // create int vector of size 10 initialized as 15462
(void)a[p]; / supports random access patterns well
```

```
class Joint {
public:
    Joint (unsigned int id) : id(id) {}
     Joint(unsigned int id, Joint* parent, Vec3 extent) ...
    \simJoint() { for(Joint* j : children) delete j; }
     ...
private:
    std::unordered set<Joint> children;
 ...
     friend class Skeleton;
     friend class Scene;
};
```
- In C++, you'll need to manage your own memory. That means you'll need to allocate memory when needed and free memory when done
- As an example, the Joint class stores an unordered set<Joint> of all the joint's children. When a Joint is deleted, the deconstructor  $\sim$ Joint() iterates through each child joint and deletes it (think of it as burning the bridge in a linked-list structure)

```
class Joint {
public:
    Joint (unsigned int id) : id(id) {}
     Joint(unsigned int id, Joint* parent, Vec3 extent) ...
    \simJoint() { for(Joint* j : children) delete j; }
     ...
private:
    std::unordered set<Joint> children;
 ...
     friend class Skeleton;
     friend class Scene;
};
```
• When we go to add a child joint to our skeleton, we call the Joint (unsigned int id, Joint\* parent, Vec3 extent) **constructor using the** new keyword.

```
Joint* Skeleton::add_child(Joint* j, Vec3 e) {
    Joint* c = new Joint(next id++, j, e); \frac{1}{2} // use the new keyword when allocating
     for(float f : keys()) {
          c->anim.set(f, Quat{});
\qquad \qquad \} j->children.insert(c);
     return c;
}
```

```
class Joint {
public:
    Joint (unsigned int id) : id(id) {}
     Joint(unsigned int id, Joint* parent, Vec3 extent) ...
    \simJoint() { for(Joint* j : children) delete j; }
     ...
private:
    std::unordered set<Joint> children;
 ...
     friend class Skeleton;
     friend class Scene;
};
```
When we want to delete our joint in our implementation, we can add the joint to an erased list

```
void Skeleton::erase(Joint* j) {
     if(j->parent) {
          j->parent->children.erase(j);
     } else {
          roots.erase(j);
\qquad \qquad \} erased.insert(j);
}
```

```
class Joint {
public:
    Joint (unsigned int id) : id(id) {}
     Joint(unsigned int id, Joint* parent, Vec3 extent) ...
    \simJoint() { for(Joint* j : children) delete j; }
     ...
private:
    std::unordered set<Joint> children;
 ...
     friend class Skeleton;
     friend class Scene;
};
                                                                    • Then when we call delete on our
                                                                       Skeleton object, we iterate over the
                                                                       joints from both the roots and erased
                                                                       lists and delete the joints
                                                                    • Our deconstructor deletes both the 
                                                                       reference to the Skeleton object and
                                                                       any other objects that it held
void Skeleton::erase(Joint* j) {
     if(j->parent) {
         j->parent->children.erase(j);
     } else {
         roots.erase(j);
\qquad \qquad \}erased.insert(j);
}
                                                                    Skeleton::~Skeleton() {
                                                                          for(Joint* j : roots) 
                                                                             delete j; 
                                                                          for(Joint* j : erased) 
                                                                             delete j;
                                                                    }
```
# References

- **Pass-by-value** creates a copy of the variable so that any modifications to the variable are binded to a local-scope of that function alone
- **Pass-by-reference** gets the address of the variable in memory, allowing the function to modify the variable such that the modification will be present even after the function returns

```
bool hit(Line line, Vec3& pt) const {
    Vec3 n = p. xyz();
    float d = dot(line.dir, n);float t = (p.w - dot(line.point, n)) / d // can assign to pt
     // value persists after function returns
    pt = line.at(t);
    return t \ge 0.0f;
}
```
- $\cdot$  In hit() we pass in line as a value and  $pt$  as a reference
	- I line is a copy, and so any modifications made to it will be local in scope to the function
	- $pt$  is passed as reference, and any modifications made to it will be saved
	- This is useful when we not only want to return true if our line hits the plane, but we would also want to store the resulting hit location in  $pt$ 
		- Using this layout, we can get multiple pieces of information using references

### References

- We can declare functions that automatically cast variables to ref on input and return
- This does not mean that the variable accepting the return must also be a reference. Consider how h is being assigned a reference even though it is not a reference type itself
- So then why bother returning a ref?
	- Sometimes we just want reassurance that we're always returning a reference to the same vertex halfedge in our call to vert->halfedge(), and that no duplicates are being created

```
class Vertex {
public:
   HalfedgeRef& halfedge() {return halfedge; }
 ...
private:
 ...
   HalfedgeRef halfedge;
};
```

```
float totalArea = 0.0f;
// HalfedgeRef type accepts HalfedgeRef&
HalfEdgeRef h = \text{vert}-\text{halfedge} (); do {
  if(!h->face()->is boundary()) {
    totalArea += h->face()->area();
\begin{matrix} \end{matrix} // because it isn't a ref, we can keep updating it
  h = h->twin()->next();}
while(h != vert->halfedge());
```
#### • Introduction To C++

#### • C++ Concepts

• Closing Message

# Good Luck!

- Did anyone ever tell you what **OpenGL** stands for?
	- Open Graphics Library?
	- Open GPU Lists?
	- Open Generative Language?
- None of the above! OpenGL stands for Open Good Luck! That's because despite how hard graphics can be, and how frustrated you might get, you're never alone. We're all here to support you in the graphics community. So take a chance, have fun, and get your hands dirty with some graphics code
- We can't wait to see the things you'll go on to create :) -- 15462 Staff

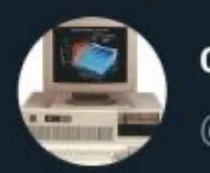

#### **Computer Facts**

#### @computerfact

#### the GL in OpenGL stands for "Good Luck" because youre going to need it

#### **Traducir Tweet**

15:32 · 27 ene. 20 Twitter Web App